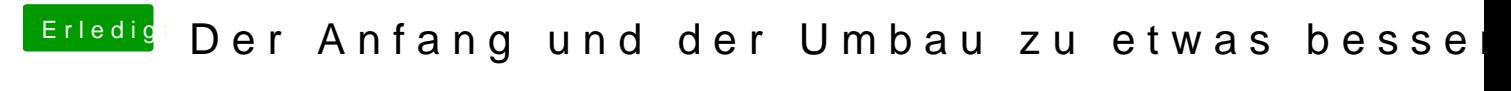

Beitrag von FighterSchrauber vom 17. Dezember 2018, 20:27

Ne oben wird auch nicht so schön...

Das blendet, ausser du lässt den stripe ein, soll der stripe einfarbig oder RO